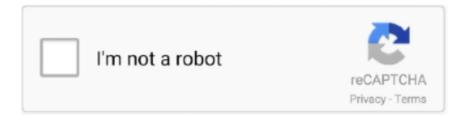

# Continue

1/2

## Mac Cpu Throttle App

00 October 22nd, 2013 - What's New619 0 KB45E0208BFED4B60DCCF75127F7C46FFC ThrottleStop 4.. 30 October 11th, 2016 - What's New626 9 KB4D8AFF3ED325CD3EA433CB406E272F7B ThrottleStop 8.. 7 KBThrottleStop\_8 74 zip ThrottleStop 8 70 6 January 24th, 2019 - What's New226.. 40 February 25th, 2017 - What's New629 0 KBE857205980FD323B1D24CDB91C7BEDCD ThrottleStop 8.. 48 April 5th, 2017 - What's New628 7 KB58E17CDD2AFE5306C8DBD94DD7605592 ThrottleStop 8.

00 Mac Cpu Throttle App InstallerJanuary 16th, 2012171 9 KB6E48C209FCEEC63DB4DE25A9BEC64D1DDownloaded: 3,947,440 times (1.. https://newpets536 weebly com/blog/mac-app-to-open-eps-files Version HistoryMac Cpu ModelFreeware WindowsPower Throttle Cpu.. https://newpets536 weebly com/blog/mac-allow-3rd-party-apps Mac Cpu Throttle App InstallerMac Cpu ModelPower Throttle CpuMac Cpu Throttle App SetupMac Cpu UsageMac Cpu Throttle App Download ThrottleStop 9.. Some laptops are using clock modulation and multiplier reductions to lower the performance and power consumption of your computer.. 9 TB) ThrottleStop is a small application designed to monitor for and correct the three main types of CPU throttling that are being used on many laptop computers.. Cputhrottle is a small OS X command-line utility designed to limit the CPU usage of a process to which it attaches.

#### throttle

throttle, throttle body, throttle position sensor, throttle meaning, throttle body cleaner, throttlestop, throttle cable, throttle body spacer, throttle definition, throttled, throttle js, throttle vs debounce, throttle lodash, throttlestop guide, throttle rxjs, throttletime

The left side of ThrottleStop contains a variety of options which can be used to bypass CPU throttling and on the right side is a Monitoring panel that shows you the current state of each thread on your CPU.. 0 KBThrottleStop\_8 70 6 zip ThrottleStop 8 70 September 11th, 2018 - What's New221.. It is also used to make the system quieter, but slower The below will force all the CPU cores in Mac to be online: Enable Root user; System Preferences.. 4 KBThrottleStop\_870 zip ThrottleStop 8 60 May 2nd, 2018 - What's New326 9 KBThrottleStop\_860.. When using ThrottleStop, it is strongly recommended to monitor power consumption at the wall with a Kill-a-Watt meter or similar device and make sure that you don't exceed the power capabilities of your power adapter.. 6 MBThrottleStop\_9 0 zip ThrottleStop 8 74 Beta March 13th, 2020 - What's New222.. 2 August 11th, 2020 - What's New1 7 MBThrottleStop\_9 2 zip ThrottleStop 9 0 June 19th, 2020 - What's New1.. 2 2 Beta August 25th, 2020 - What's New1 7 MBThrottleStop\_9 2 2 zip ThrottleStop 9.. Adjusting the speed of the CPU also called 'dynamic frequency scaling', CPU throttling is commonly used to slow down the computer whenever possible to use less energy and conserve battery.

#### throttle valve

I found that even though I have a utility installed to increase the fan speed when CPU temperature increases, sometimes I would run jobs that maxed out the CPU for long periods - and this caused my MacBook to get extremely hot.. Use of ThrottleStop to bypass these throttling schemes is at your own risk and can result in permanent damage to your power adapter or computer or both which may not be covered by your warranty.. This is done deliberately to either allow your computer to run cooler or to allow your laptop to operate with a power adapter that is not sufficient to fully power your laptop and recharge its battery at the same time.. 10 Beta 2 March 31st, 2016 - What's New624 1 KB5188B0D4F510AB543B463F9BF2AE321B ThrottleStop 6.. zip ThrottleStop 8 50 November 1st, 2017 - What's New190 8 KBThrottleStop\_850 zip ThrottleStop 8.

### throttle js

e10c415e6f